## Florida Safe Families Network How Do I... Guide

## How do I...Create a Service Referral

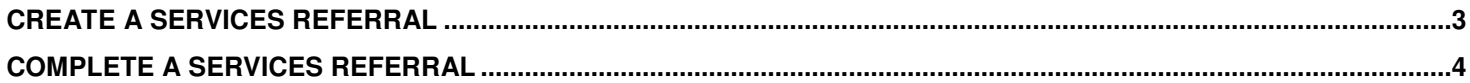

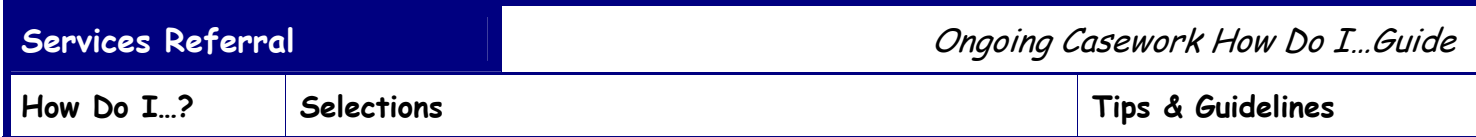

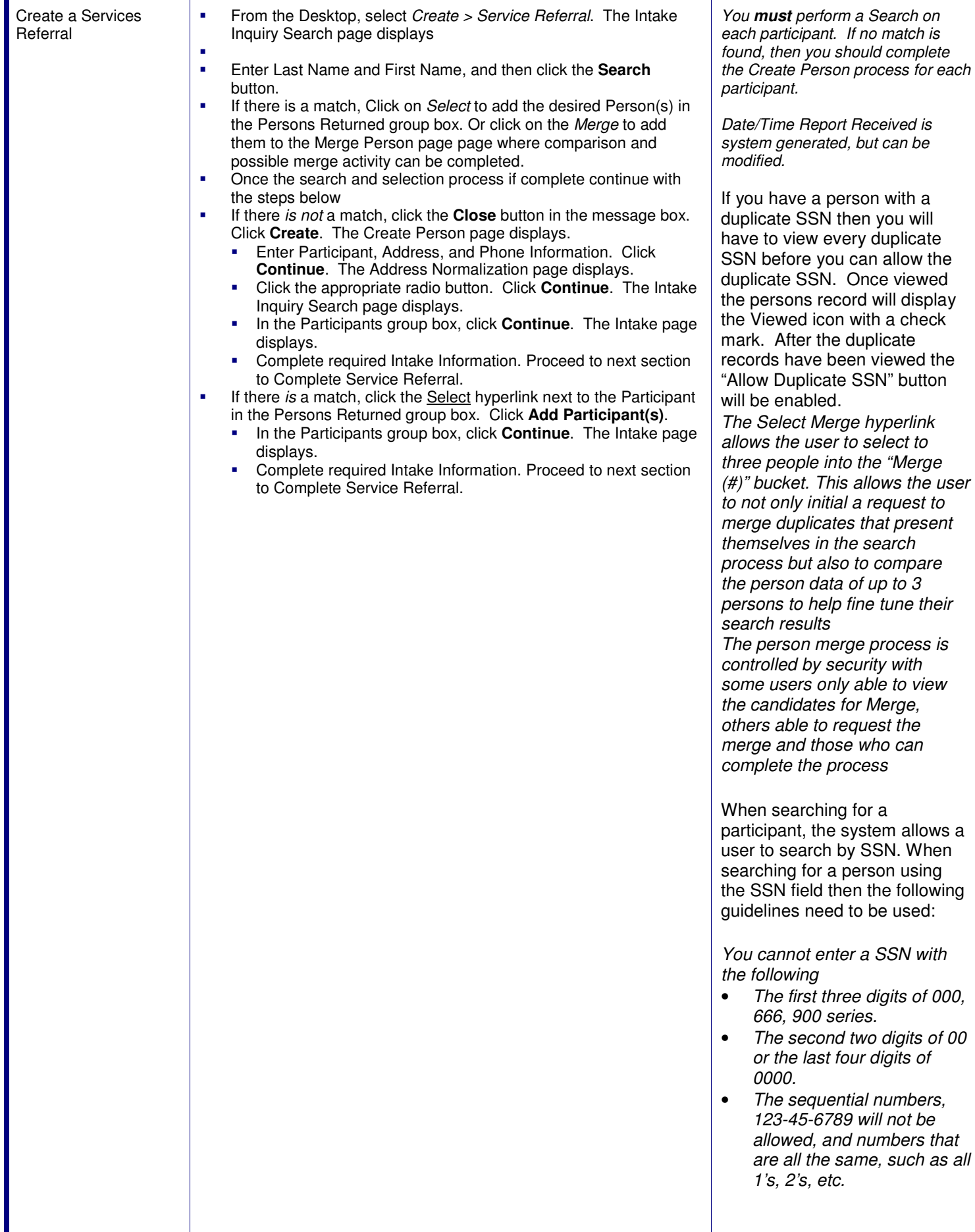

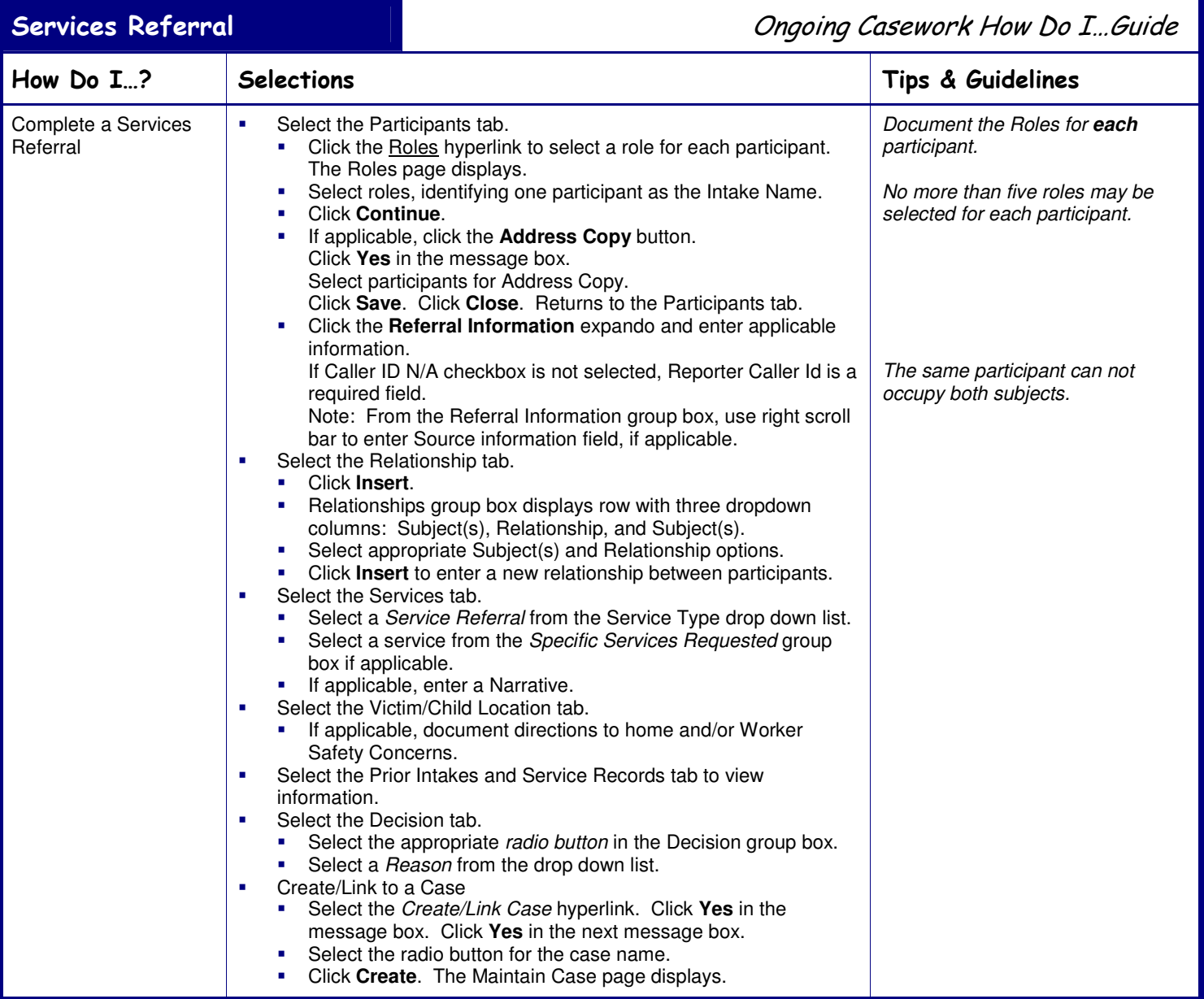

This page left intentionally blank